## **Powiatowy Bank Spółdzielczy w Złotoryi**

## **Dyspozycja zablokowania dostępu do systemu IB dla Firm ( zgłoszenie pisemne)**

## **Dane Posiadacza rachunku:**

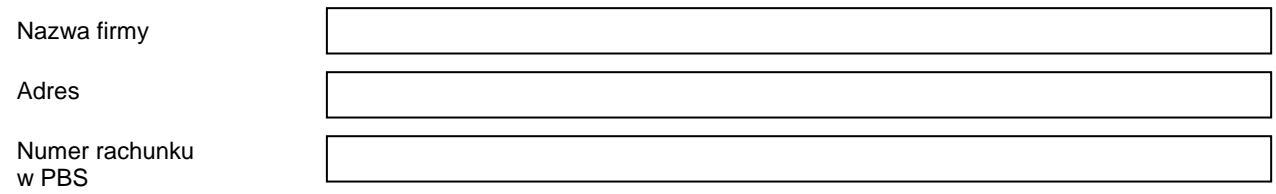

Proszę o zablokowanie dostępu do systemu IB dla Firm przez następujących Użytkowników:

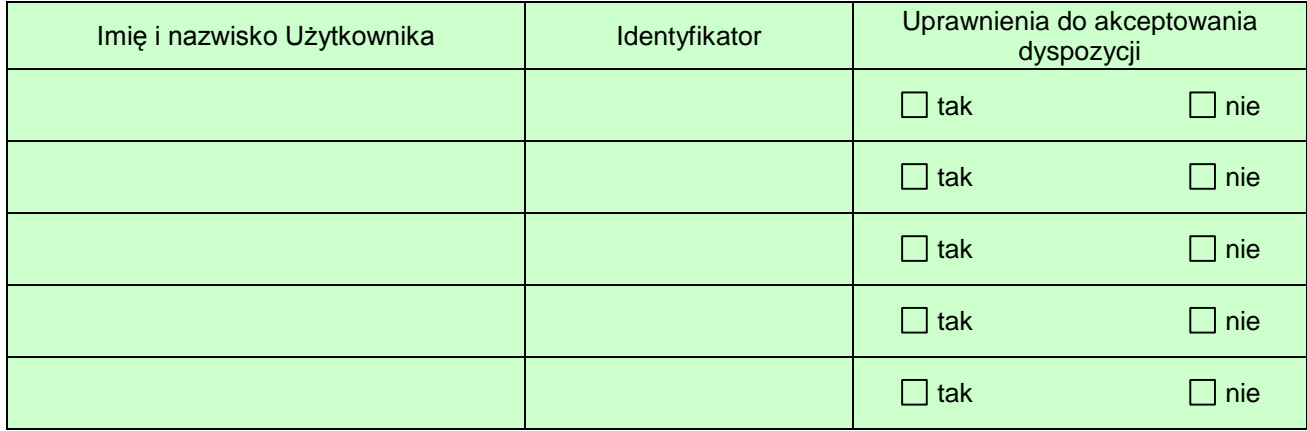

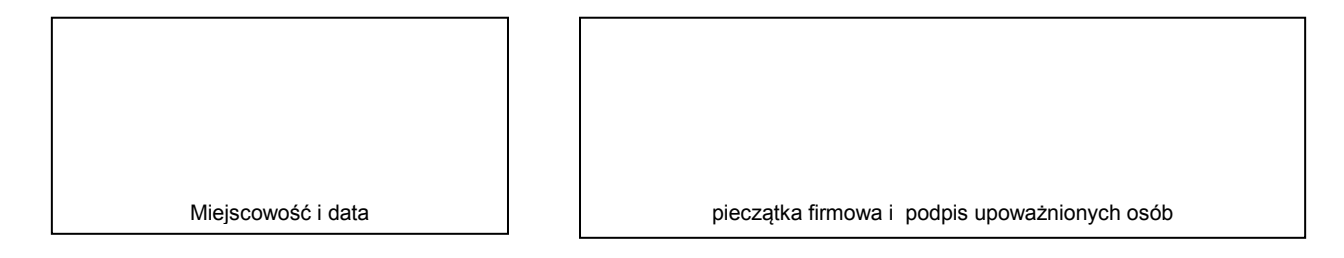

Wypełnia Bank

**Dokonano zablokowania dostępu do systemu IB dla Firm dla ww. Użytkowników.**

Data i podpis pracownika dokonującego zablokowania dostępu